## **Campus Learner: Take the Safety Training Self Assessment, and Resulting Assigned Training**

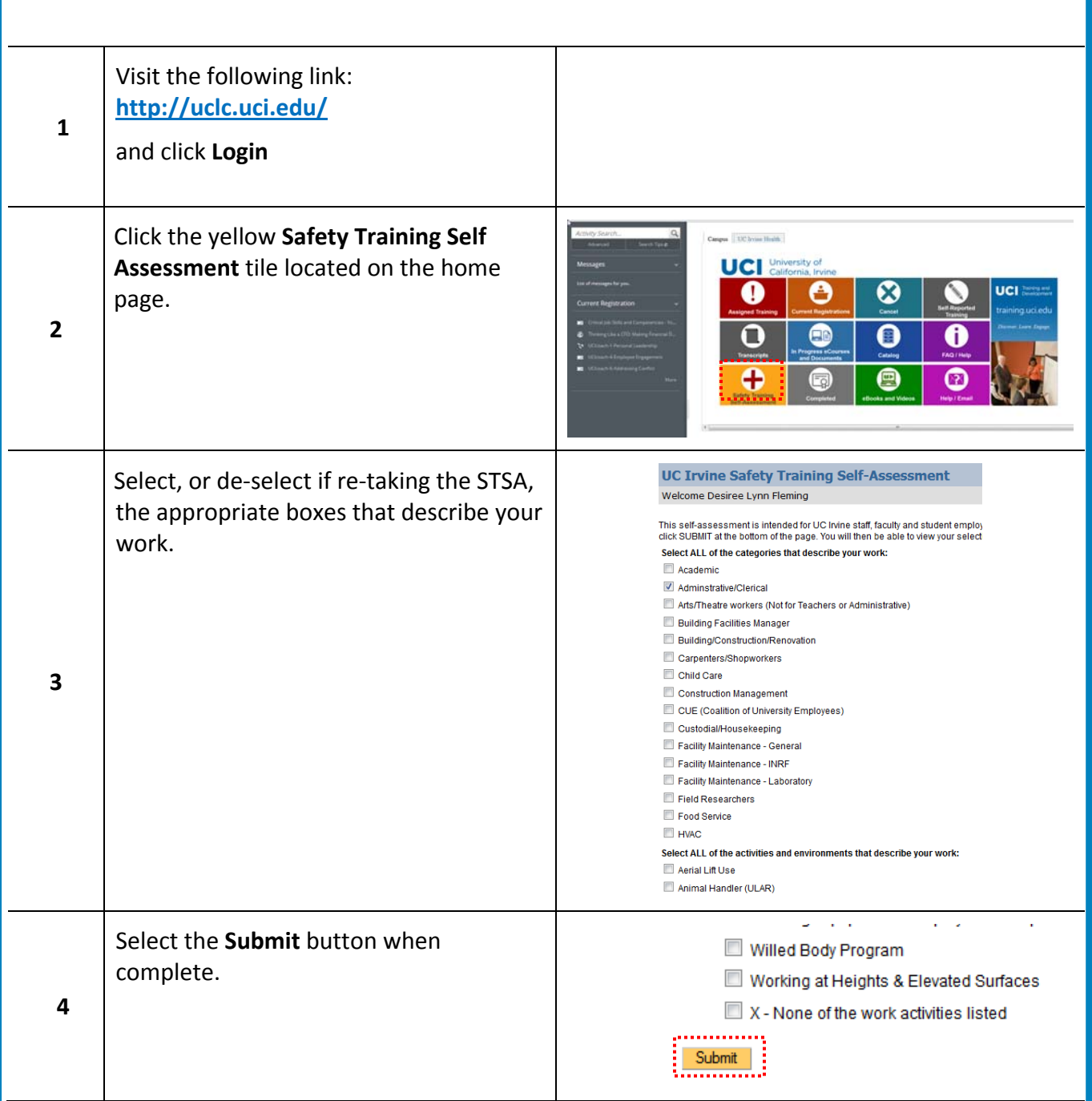

## **Take the Safety Training Self Assessment (STSA)**

## **Campus Learner: Take the Safety Training Self Assessment, and Resulting Assigned Training**

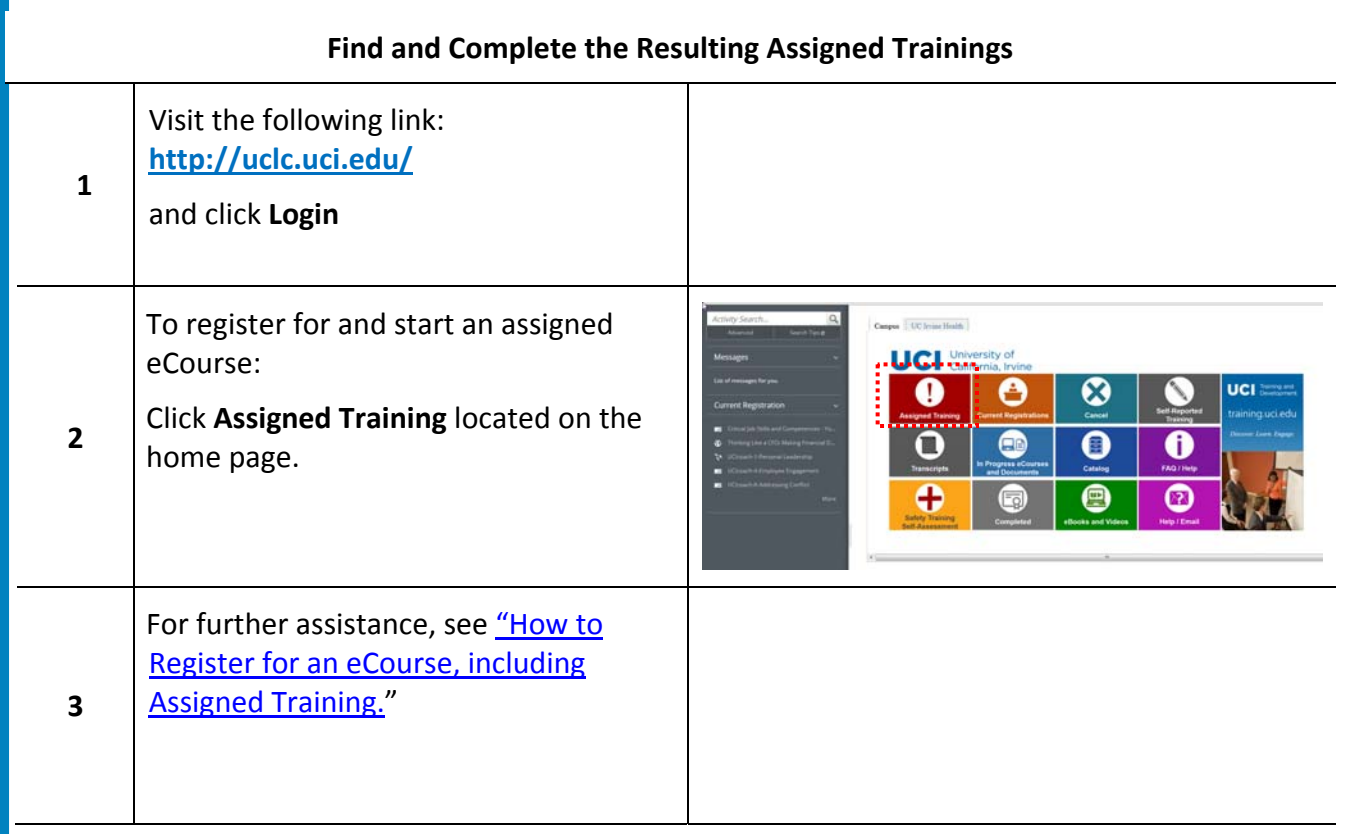

the company of the company